# **Configuração de Ramos/Clientes/Produtos da Retenção do PIS/Cofins/CSLL/IR (CCCDB285A)**

Esta documentação é válida para todas as versões do Consistem ERP.

## **Pré-Requisitos**

Não há.

**Acesso**

Módulo: Cadastros Gerais

Grupo: Configurações Gerais do PIS/Cofins/CSLL/IR

### **Visão Geral**

O objetivo deste programa é configurar os percentuais de retenção de impostos para os ramos de atividade, clientes e produtos cadastrados na emissão de notas ficais.

#### Importante

As configurações dos percentuais de retenção de impostos podem ser efetuadas no programa [Configuração de Ramos/Clientes da Retenção do PIS](https://centraldeajuda.consistem.com.br/pages/viewpage.action?pageId=86974380) [/Cofins \(CCCDB235A\)](https://centraldeajuda.consistem.com.br/pages/viewpage.action?pageId=86974380). Se houver configurações efetuadas neste programa, o sistema vai emitir mensagem de aviso.

#### Importante

O valor de retenção dos impostos é calculado pelo percentual configurado sobre o valor total da nota.

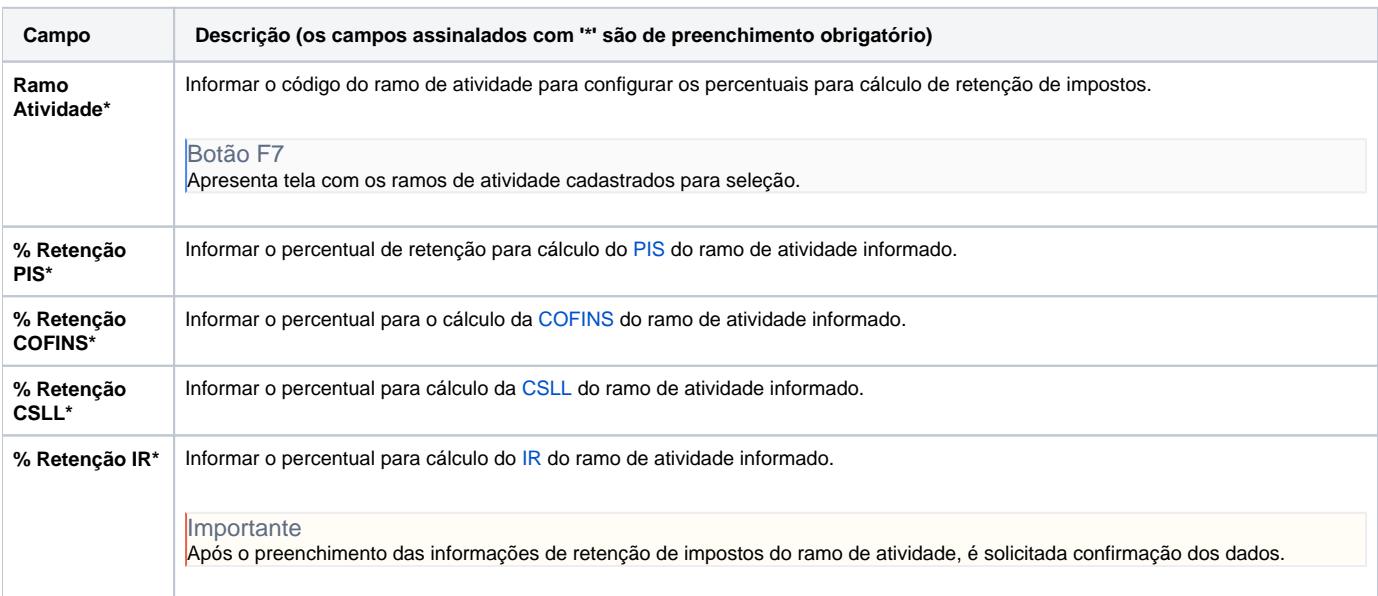

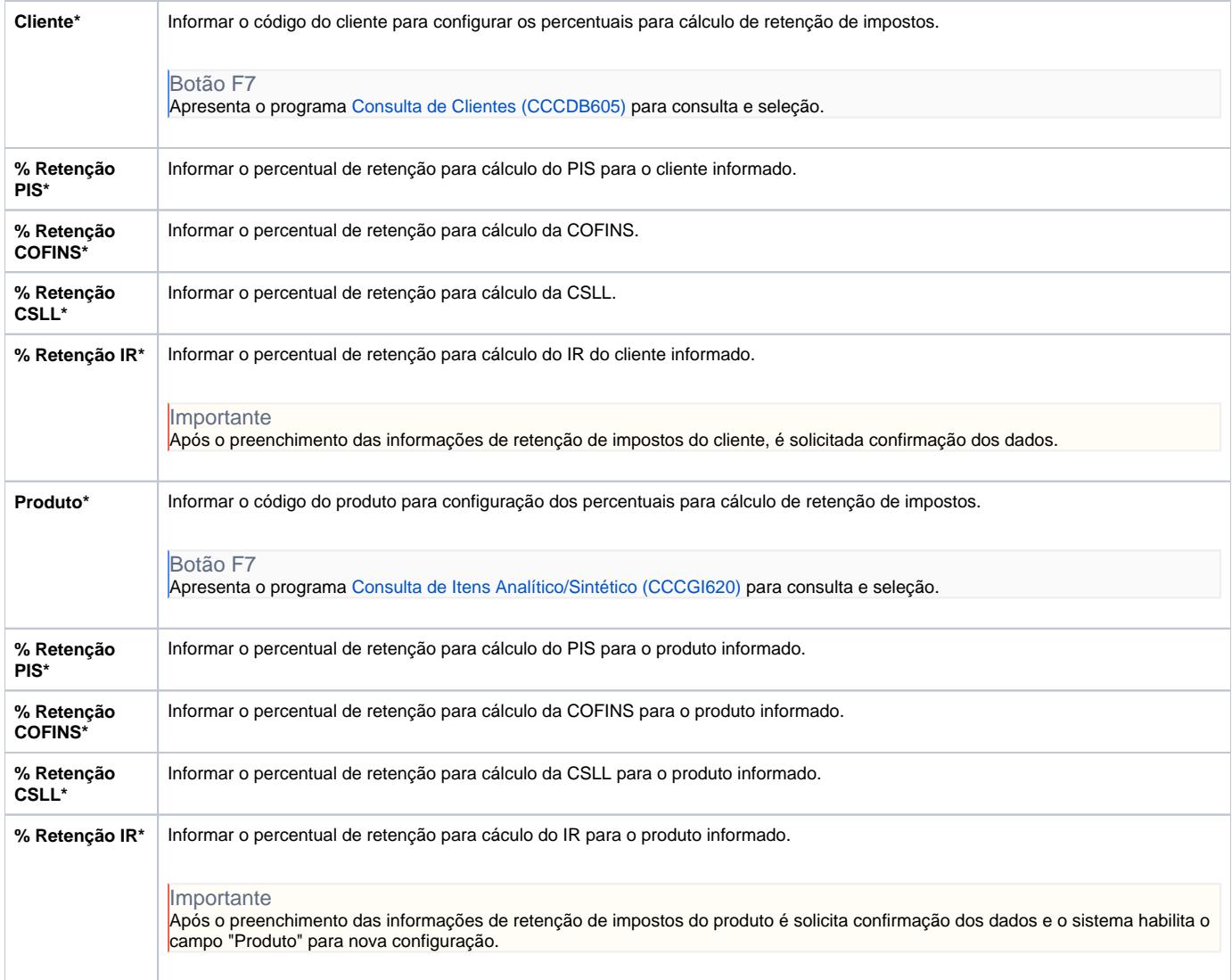

#### Atenção

As descrições das principais funcionalidades do sistema estão disponíveis na documentação do [Consistem ERP Componentes.](http://centraldeajuda.consistem.com.br/pages/viewpage.action?pageId=56295436)

A utilização incorreta deste programa pode ocasionar problemas no funcionamento do sistema e nas integrações entre módulos.

Exportar PDF

Esse conteúdo foi útil?

Sim Não